## Package 'overtureR'

August 21, 2024

<span id="page-0-0"></span>Title Load 'Overture' Datasets as 'dbplyr' and 'sf'-Ready Data Frames

Version 0.2.2

Description An integrated R interface to the 'Overture' API (<<https://docs.overturemaps.org/>>). Allows R users to return 'Overture' data as 'dbplyr' data frames or materialized 'sf' spatial data frames.

License MIT + file LICENSE

Suggests bench, duckdbfs, ggplot2, httr, jsonlite, knitr, rmarkdown, spelling, test that  $(>= 3.0.0)$ 

Config/testthat/edition 3

Encoding UTF-8

RoxygenNote 7.3.2

URL <https://github.com/arthurgailes/overtureR>,

<https://arthurgailes.github.io/overtureR/>

BugReports <https://github.com/arthurgailes/overtureR/issues>

**Imports** DBI, dbplyr, dplyr  $(>= 1.0.0)$ , duckdb  $(>= 1.0.0)$ , glue, rlang,

sf

VignetteBuilder knitr

NeedsCompilation no

Author Arthur Gailes [aut, cre, cph] (<<https://orcid.org/0009-0006-8176-8653>>)

Maintainer Arthur Gailes <agailes1@gmail.com>

Repository CRAN

Date/Publication 2024-08-21 11:10:02 UTC

### **Contents**

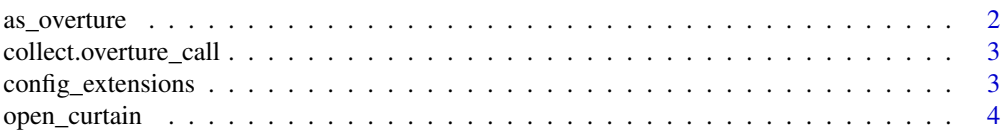

#### <span id="page-1-0"></span>2 as \_overture as \_overture

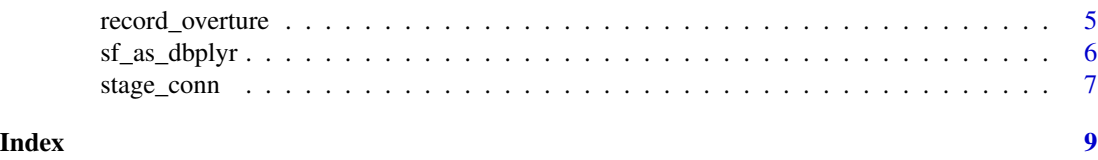

as\_overture *Convert a tbl\_sql object to a overture\_call object*

#### Description

This function adds the overture\_call class to a tbl\_sql object. It is primarily used internally#' by the open\_curtain() function but can also be used directly on tbl\_sql #' objects representing Overture Maps data.

#### Usage

as\_overture(x, type, theme = get\_theme\_from\_type(type))

#### Arguments

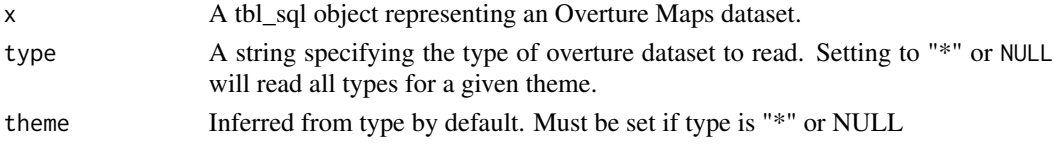

#### Details

The function adds the overture\_call class as the first class of the object

#### Value

A tbl\_sql object with the additional class overture\_call and attributes overture\_type and overture\_theme.

#### Examples

```
# The open_curtain() function already uses as_overture() internally,
# but you can also use it directly:
conn <- stage_conn()
division <- open_curtain("division", tablename = "test")
```

```
class(division)
```

```
# views
division2 <- tbl(conn, "test")
division2 <- as_overture(division2)
```
exit\_stage(conn)

<span id="page-2-0"></span>collect.overture\_call *Convert dbplyr table to sf Object*

#### Description

Collects a lazy dbplyr view and materializes it as an in-memory sf table. collect\_sf is a deprecated alias.

#### Usage

```
## S3 method for class 'overture_call'
collect(x, ..., geom\_col = "geometry", crs = 4326)
```
 $collect_s(f(\ldots))$ 

#### Arguments

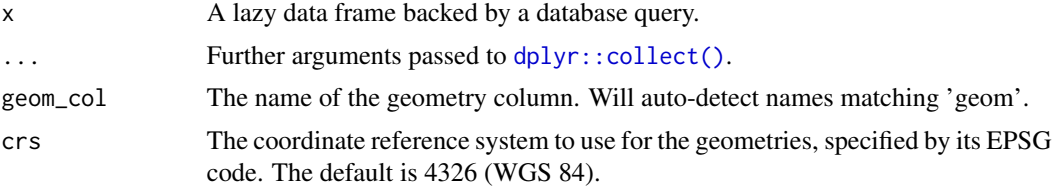

#### Value

An 'sf' object with the dataset converted to spatial features.

#### Examples

```
bbox \leq c(xmin = -120.5, ymin = 35.5, xmax = -120.0, ymax = 36.0)
lazy_tbl <- open_curtain("building", bbox)
collect(lazy_tbl)
```
config\_extensions *Check duckdb extension and config settings*

#### Description

Check duckdb extension and config settings

#### Usage

config\_extensions(conn)

#### <span id="page-3-0"></span>Arguments

conn A connection to a duckdb database.

open\_curtain *Retrieve (Spatially Filtered) Overture Datasets*

#### Description

Fetches overture data from AWS. If a bounding box is provided, it applies spatial filtering to only include records within that area. The core code is copied from duckdbfs, which deserves all credit for the implementation

#### Usage

```
open_curtain(
  type,
  spatial_filter = NULL,
  theme = get_theme_from_type(type),
 conn = NULL,as_s = FALSE,mode = "view",tablename = NULL,
  read\_opts = list(),
 base_url = "s3://overturemaps-us-west-2/release/2024-07-22.0",
 bbox = NULL)
```
#### Arguments

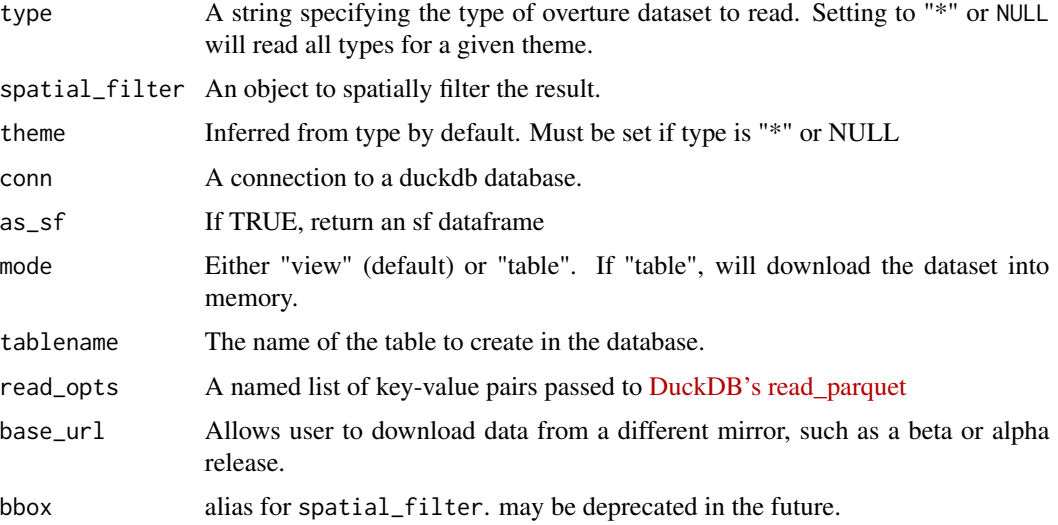

#### <span id="page-4-0"></span>record\_overture 5

#### Value

An dbplyr lazy dataframe, or an sf dataframe if as\_sf is TRUE

#### Examples

```
bbox \leq c(xmin = -120.5, ymin = 35.5, xmax = -120.0, ymax = 36.0)
open_curtain("building", bbox)
```
record\_overture *Download Overture Maps Data to Local Directory*

#### Description

This function downloads Overture Maps data to a local directory, maintaining the same partition structure as in S3. snapshot\_overture defaults 'output\_dir' to tempdir() and overwrite to TRUE.

#### Usage

```
record_overture(curtain_call, output_dir, overwrite = FALSE, write_opts = NULL)
```

```
snapshot_overture(
 curtain_call,
 output\_dir = tempdir(),overwrite = TRUE,
 write_opts = NULL
\lambda
```
#### Arguments

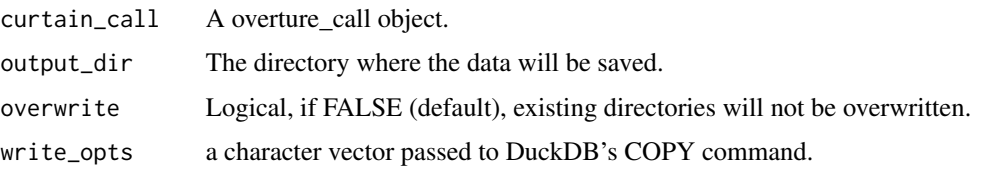

#### Value

Another tbl\_lazy. Use [dplyr::show\\_query\(\)](#page-0-0) to see the generated query, and use [dplyr::collect\(\)](#page-0-0) to execute the query and return data to R.

An 'overture\_call' for the downloaded data

#### See Also

[DuckDB documentation on partitioned writes](https://duckdb.org/docs/data/partitioning/partitioned_writes)

#### <span id="page-5-0"></span>Examples

```
broadway <- c(xmin = -73.99, ymin = 40.76, xmax = -73.98, ymax = 40.76)buildings <- open_curtain("building", spatial_filter = bbox)
local_buildings <- record_overture(buildings, tempdir(), overwrite = TRUE)
```
#### sf\_as\_dbplyr *Registeran sf object as a DuckDB virtual table*

#### Description

A thin wrapper around duckdb::duckdb\_register() that creates a virtual table, then selects the geometry column to DuckDB.'s GEOMETRY type in the returned dbplyr representation. Mostly useful for join and spatial operations within DuckDB. No data is copied.

#### Usage

```
sf_as_dbplyr(
  conn,
  name,
  sf_obj,
  geom_only = isFALSE(inherits(sf_obj, "sf")),
  overwrite = FALSE,
  ...
)
```
#### **Arguments**

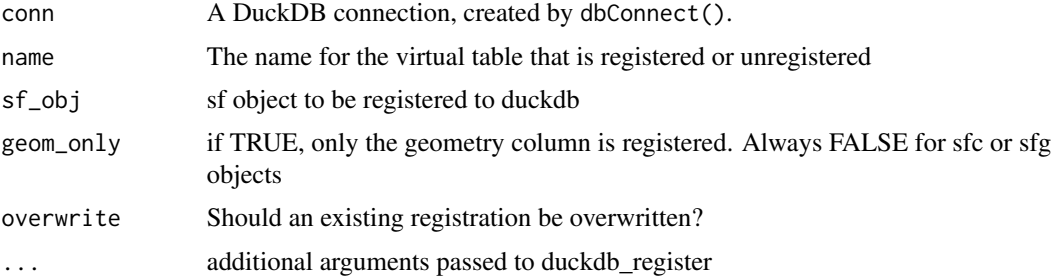

#### Details

Behind the scenes, this function creates an initial view (name\_init) with the geometry stored as text via sf::st\_as\_text. It then creates the view name which replaces the geometry column with DuckDB's internal geometry type.

#### Value

a dbplyr lazy table

#### <span id="page-6-0"></span>stage\_conn 7

#### Examples

library(sf)

```
con <- stage_conn()
sf\_obj \leftarrow st\_sf(a = 3, geometry = st\_sfc(st\_point(1:2)))sf_as_dbplyr(con, "test", sf_obj)
DBI::dbDisconnect(con)
```
stage\_conn *create a cachable duckdb connection. In dev*

#### Description

stage\_conn is primarily intended for internal use by other overtureR functions. However, it can be called directly by the user whenever it is desirable to have direct access to the connection object. The core code is copied from duckdbfs, which deserves all credit for the implementation

#### Usage

```
stage_conn(
  dbdir = ":memory:",
  read_only = FALSE,
 bigint = "numeric",
  config = list(),...
\mathcal{E}strike_stage(conn = stage_conn())
```
#### Arguments

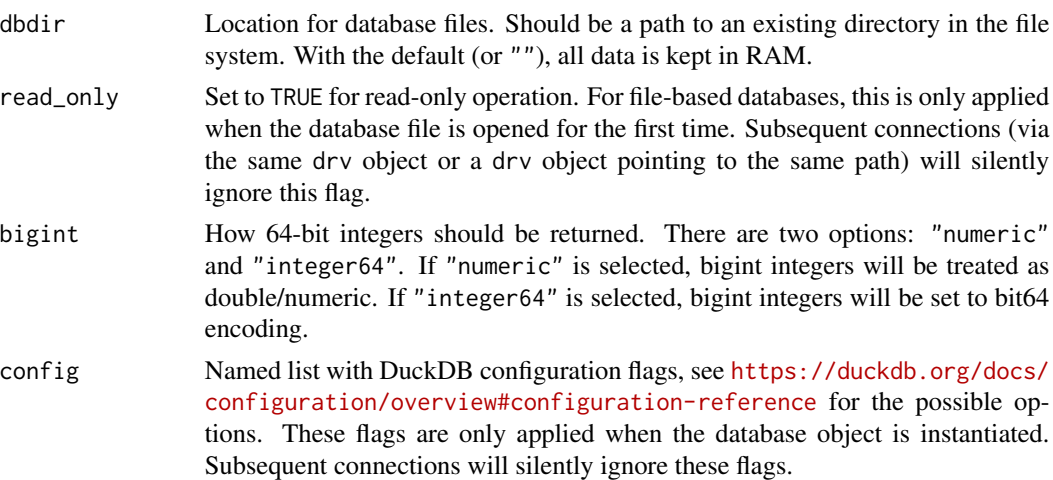

<span id="page-7-0"></span>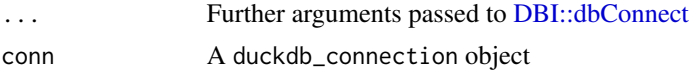

#### Details

When first called (by a user or internal function), this function both creates a duckdb connection and places that connection into a cache (overturer\_conn option). On subsequent calls, this function returns the cached connection, rather than recreating a fresh connection.

This frees the user from the responsibility of managing a connection object, because functions needing access to the connection can use this to create or access the existing connection. At the close of the global environment, this function's finalizer should gracefully shutdown the connection before removing the cache.

strike\_stage closes the connection.

#### Value

a [duckdb::duckdb\(\)](#page-0-0)connection object

#### Examples

```
con <- stage_conn()
strike_stage(con)
```
# <span id="page-8-0"></span>Index

as\_overture, [2](#page-1-0)

collect.overture\_call, [3](#page-2-0) collect\_sf *(*collect.overture\_call*)*, [3](#page-2-0) config\_extensions, [3](#page-2-0)

DBI::dbConnect, *[8](#page-7-0)* dplyr::collect(), *[3](#page-2-0)*, *[5](#page-4-0)* dplyr::show\_query(), *[5](#page-4-0)* duckdb::duckdb(), *[8](#page-7-0)*

open\_curtain, [4](#page-3-0)

record\_overture, [5](#page-4-0)

sf\_as\_dbplyr, [6](#page-5-0) snapshot\_overture *(*record\_overture*)*, [5](#page-4-0) stage\_conn, [7](#page-6-0) strike\_stage *(*stage\_conn*)*, [7](#page-6-0)